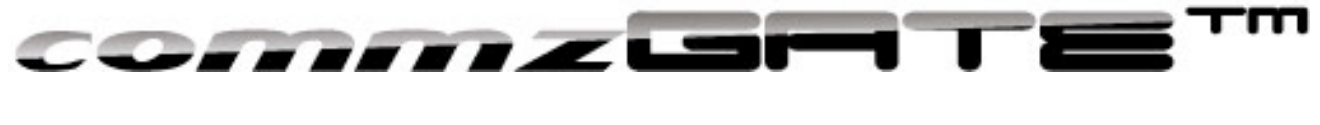

# **HTTP API Guide**

COMMZGATE Mobile Messaging Server v4

#### $\mathbf{F}^{\mathsf{m}}$ commzismTi

## Table of Content

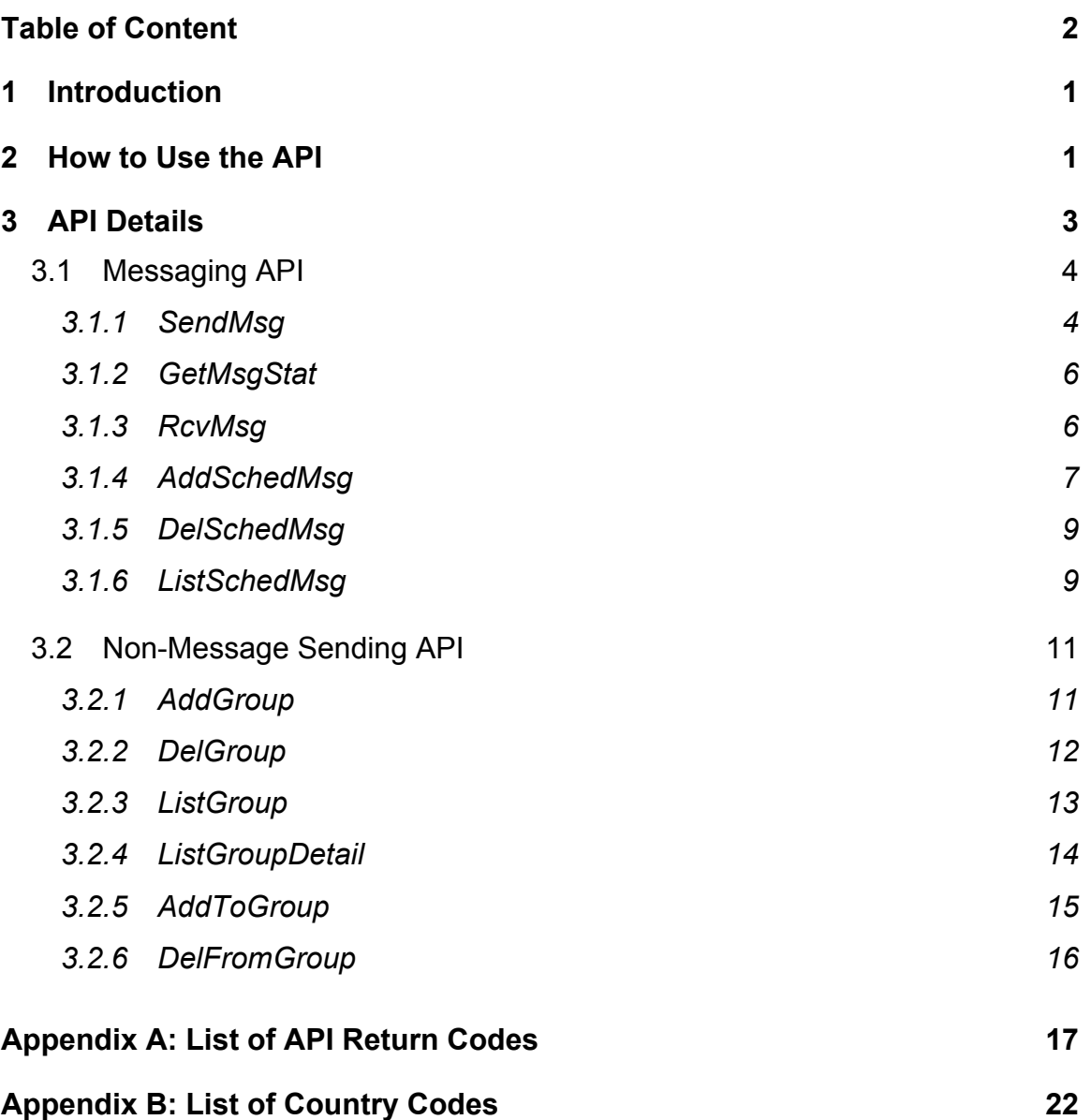

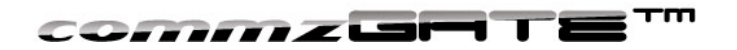

## 1 Introduction

The COMMZGATE Mobile Messaging Server API is implemented as simple HTTP POST or GET requests. Each API request is authenticated by a secret API token created by the COMMZGATE administrator. If you are a API user with no administrator access, please get your API token from your server administrator.

## 2 How to Use the API

To make a HTTP request, make use of the HTTP library provided by your language SDK (eg. HttpURLConnection in Java, cURL in PHP)

The format of a request is

POST X.X.X.X:YY/commzgate/servlet/commz.httpapi.<API Name>?<list of argument-value pairs>

where X.X.X.X is either the IP address or DNS name of the machine on which the COMMZGATE resides, and YY is the port number that the COMMZGATE server is using.

The value of <API Name> depends on the API that is being used. For example, if the API *SendMsg* is to be used, then <API Name> = *SendMsg*

The value of <list of argument-value pairs> depends on the API being called. Different APIs require a different set of arguments. This is discussed in detail in section 3.

Once the request has been made, and if the COMMZGATE server is online, a HTTP 200 status code respond code will be returned with the HTTP body of the respond containing a COMMZGATE status code describing the result of the request.

Depending on the API being called, the meaning of the COMMZGATE Status Code will be specific to the API. *Appendix A* provides a detailed listing and explanation of all Return Codes.

A source code example in Java is given on the next page.

```
commzum Te<sup>rm</sup>
//This is a simple demo that shows the SendMsg API being called
//Java code is illustrated in this example
package com.commzgate.samplecode;
import java.net.*;
import java.io.*;
public class test
{
   public static void main ( String arg[] )
    {
      try
      {
            String strReturnCode = "";
            String strLine ="";
            //enter the url of the COMMZGATE server
            URL objURL = new 
            URL("http://192.168.3.33/commzgate/servlet/commz.servlet.
            SendMsg?id=demo&n=659234234&msg=testing+one+two+three&des
            c=test&type=a");
            URLConnection objURLConnection = objURL.openConnection();
             objURLConnection.setDoOutput(true);
            BufferedReader objBufferedReader = new BufferedReader(new 
            InputStreamReader(objURLConnection.getInputStream()));
            int i = 0;while ((strLine = objBufferedReader.readLine()) != null)
               {
                  strReturnCode += strLine;
                  if (i > 20000)
                         break;
                        i++; }
            objBufferedReader.close();
            System.out.println("strReturnCode "+strReturnCode);
            //the contents of the return string are in strFeedback. 
            //You can parse this variable to fetch the individual 
            //components
         }
         catch(Exception e)
            {
                  System.out.println("Exception "+e);
            }
    }
}
```
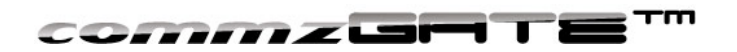

## 3 API Details

This section defines the API, their parameters, and return values. Note that parameter names are *case sensitive*. Also, none of the parameter values that are passed in should contain the pipe "|" character. The standard URL encoding rules must be used when passing text as parameters. The examples shown in this section assume that URL encoding has been used by the calling application.

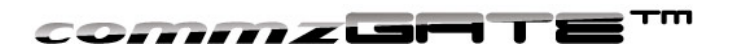

## 3.1 Messaging API

### **3.1.1 SendMsg**

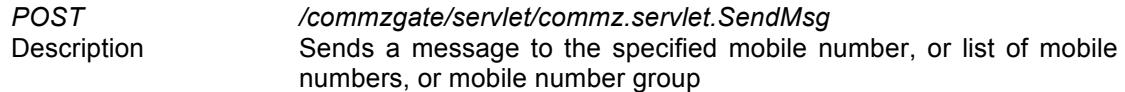

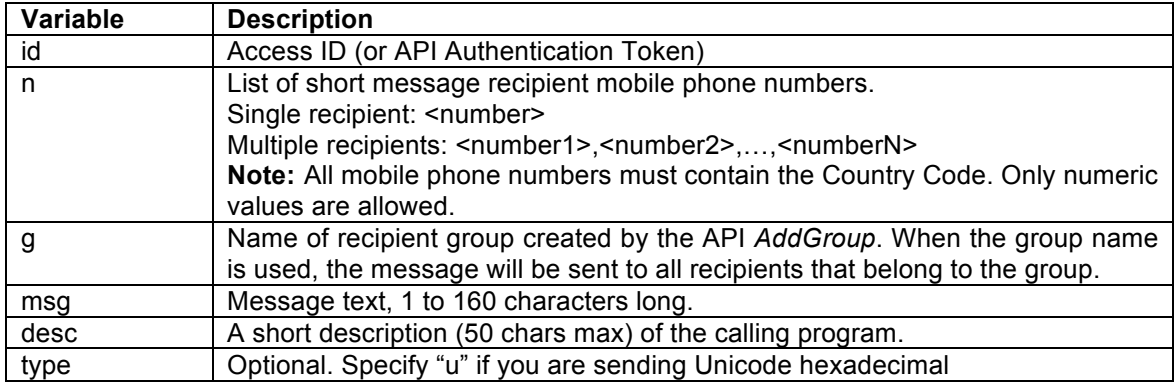

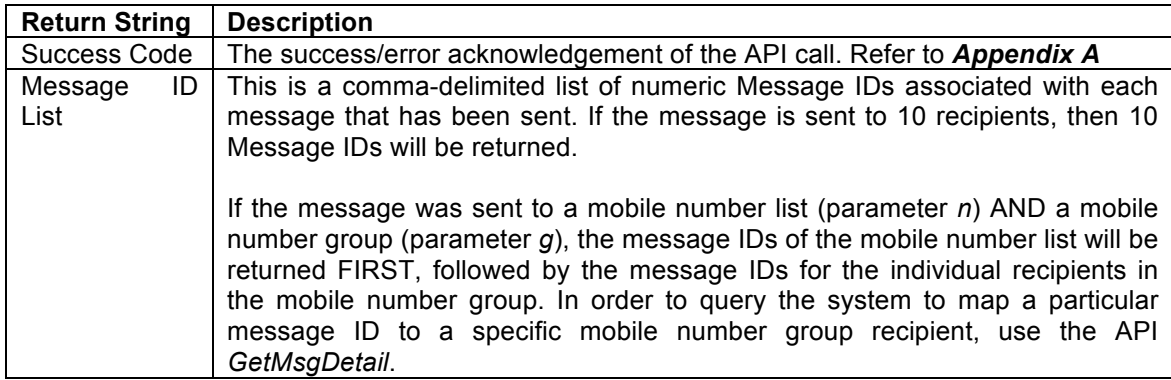

Important Note to user upgrading from COMMZGATE version prior to v4 ! The success code for the *SendMsg* API has changed; please update your application code accordingly!

### *A) Example for single recipient request*

Access ID 653638dc73 Mobile Number List 65911111 Message Text **Happy Birthday to you** Description CRM module COMMZGATE IP:Portnum 192.168.3.45:8090

The calling application posts the following request:

*POST* 

*192.168.3.45:8090/commzgate/servlet/commz.servlet.SendMsg?id=*653638dc73*&n=*659111 11*&*&*msg=*Happy+Birthday+to+you*&desc=CRM+module*

The following return string is returned:

**COMMZGATE Mobile Messaging Server Version 4** – API Guide Page 4

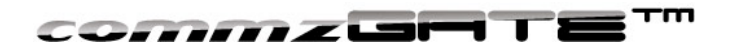

*01010, CG1API\_60\_1284992609698*

### *B) Example for multiple-recipient request*

Access ID 653638dc73 Mobile Number List 65911111,6591111112 Message Text **Happy Birthday to you** Description CRM module<br>COMMZGATE IP Portnum 192 168 3 45:8090 COMMZGATE IP:Portnum

The calling application posts the following request:

*POST* 

*192.168.3.45:8090/commzgate/servlet/commz.servlet.SendMsg?id=*653638dc73*&n=*659111 11*,6591111112*&*msg=*Happy+Birthday+to+you*&desc=From+CRM+module*

The following return string is returned: *01010, CG1API\_60\_1284992609698, CG1API\_60\_1284992609701*

The return string values are mapped as follows:

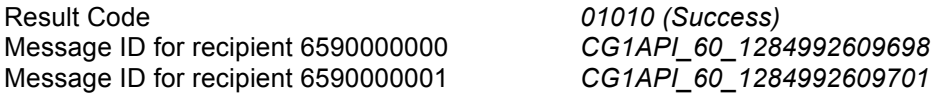

### *C) Example for recipient group request*

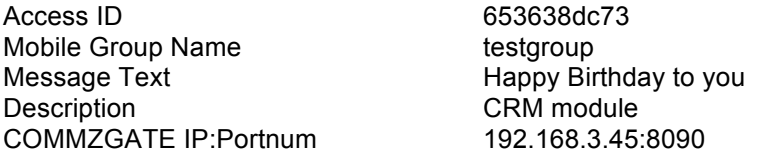

The calling application posts the following request:

*POST* 

*192.168.3.45:8090/commzgate/servlet/commz.servlet.SendMsg?id=*653638dc73*&g*=testgro up&*msg=*Happy+Birthday+to+you*&desc=From+CRM+module*

The following return string is returned: *01010, CG1API\_60\_1284992609698, CG1API\_60\_1284992609701*

The return string values are mapped as follows:

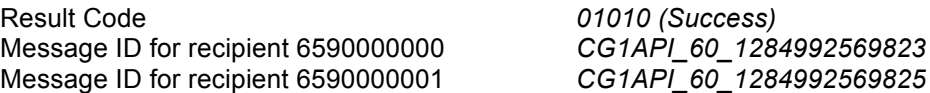

### **Regarding carriage return**

If you need to include a carriage return/line feed (CRLF) in the *msg* variable, you will need to use the code **%0D%0A** to specify this. This is the URL encoding format for CRLF.

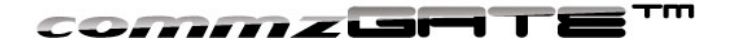

### **3.1.2 GetMsgStat**

*POST /commzgate/servlet/commz.httpapi.GetMsgStat* Description Returns the status of a message based on the specified message ID

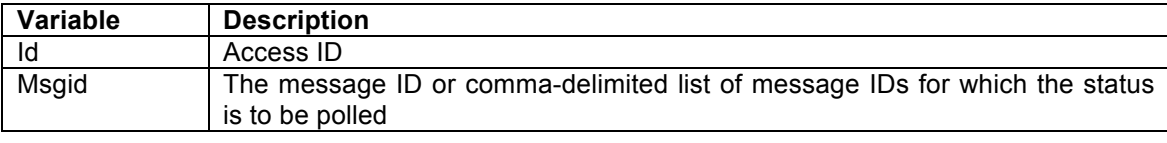

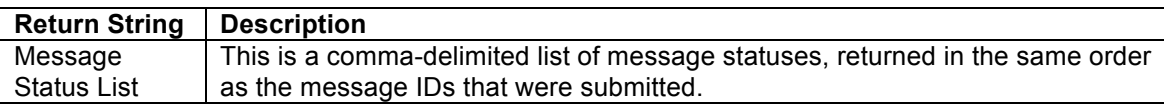

#### *Example*

Access ID 653638dc73 COMMZGATE IP: Portnum

Message ID *CG1API\_60\_1284992569823*

The calling application posts the following request:

*POST* 

*192.168.3.45:8090/commzgate/servlet/commz.httpapi.GetMsgStat?id=*653638dc73*&msgid= CG1API\_60\_1284992569823*

The following return string is returned: *010*

The return string values are mapped as follows: Message Status for Message ID *CG1API\_60\_1284992569823 010 (Sent)*

### **3.1.3 RcvMsg**

*POST /commzgate/servlet/commz.httpapi.RcvMsg* Description Retrieves received messages by the COMMZGATE server

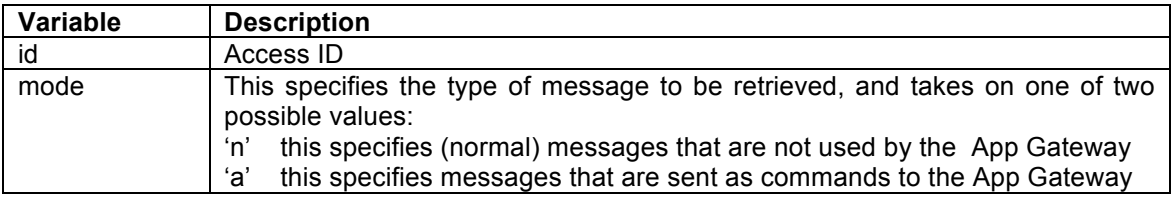

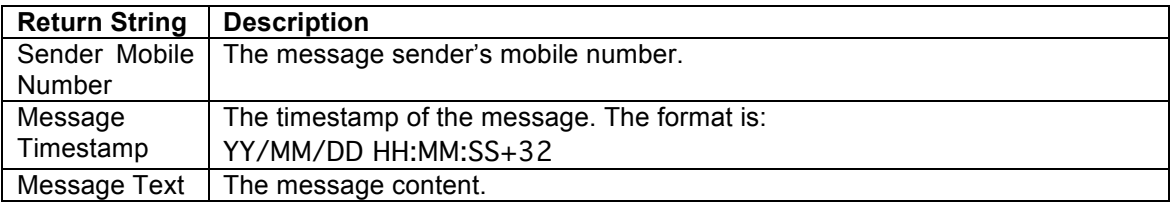

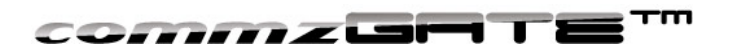

The return string is available to be read from the HTTP port, and is returned as a pipe('|') delimited string.

Each time this API is called, ONE message will be returned. To retrieve all messages, the API should be called repeatedly until return value 030 (for mode = 'n') or return value 040 (for mode = 'a') is returned. This means that there are no more messages left.

#### *Example*

Access ID 653638dc73 mode n (normal messages) COMMZGATE IP:Portnum 192.168.3.45:8090

The calling application posts the following request:

*POST* 

*192.168.3.45:8080/commzgate/servlet/commz.httpapi.RcvMsg?id=* 653638dc73*&mode=*n

The following return values are returned: *6590234567|01/05/22 18:55:30+32|This is a test message*

The values are mapped as follows: Message Sender's Mobile Number *6590234567* Timestamp *01/05/22 18:55:30+32* Received Message Text *This is a test message*

### **3.1.4 AddSchedMsg**

*POST /commzgate/servlet/commz.httpapi.AddSchedMsg* Description Sends a message to the specified mobile number, or list of mobile numbers, or mobile number group as specified by the API *AddGroup*, at a pre-set time. The functionality of this API is the same as *SendMsg*, with the added scheduling capability.

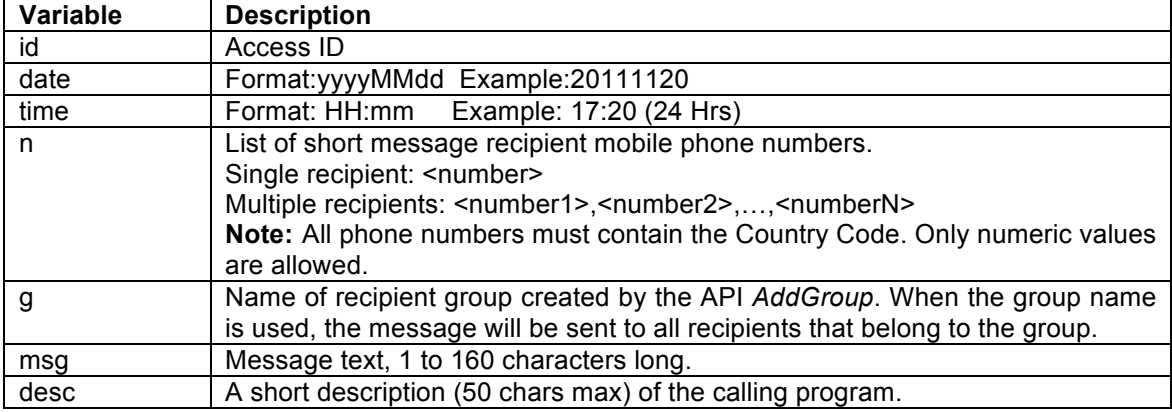

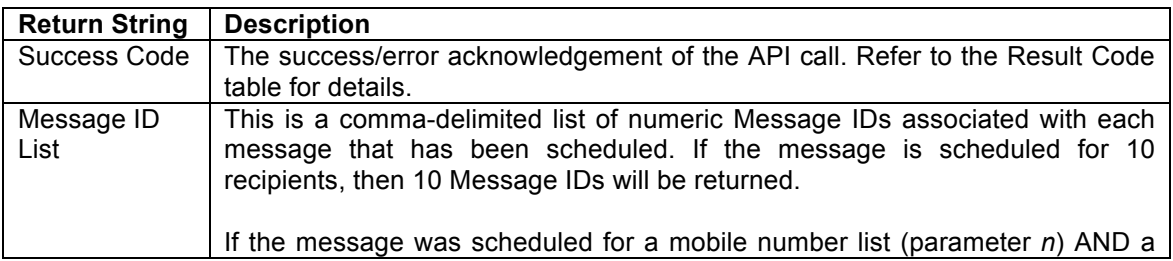

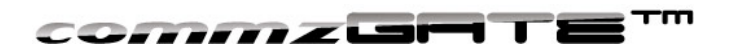

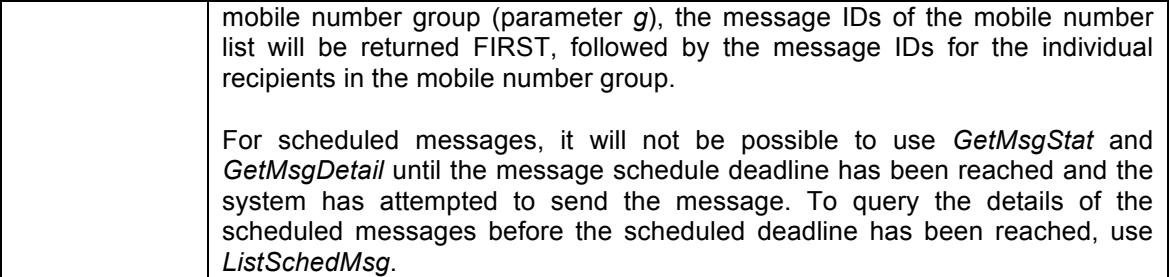

#### *Example*

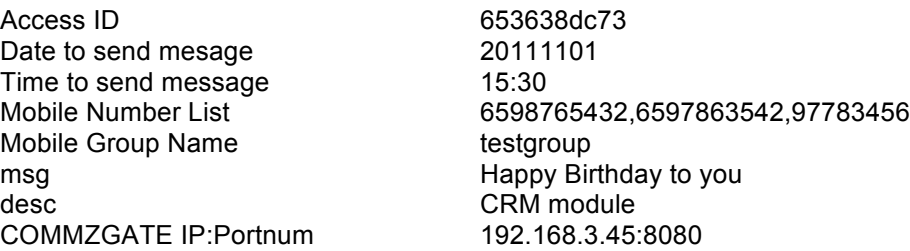

The calling application posts the following request:

#### *POST*

*192.168.3.45:8080/commzgate/servlet/commz.httapi.AddSchedMsg?id=* 653638dc73*&n=*6598765432,6597863542,97783456*&g*=testgroup&*msg=*Happy Birthday to you*&desc=CRM module&date=20111101&time=15:30*

The following return string is returned: *00110,55,56,57,58,59,60*

The return string values are mapped as follows:

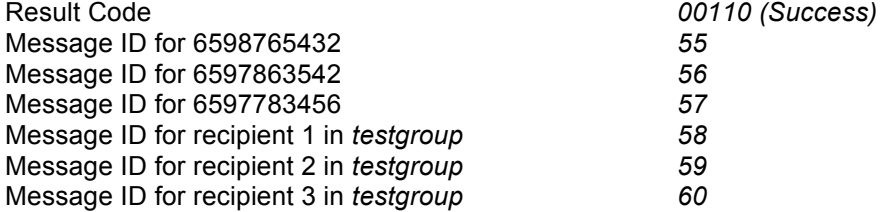

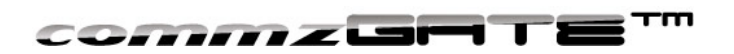

### **3.1.5 DelSchedMsg**

*POST /commzgate/servlet/commz.httpapi.DelSchedMsg* Description Deletes a scheduled message based on the message ID that is passed in

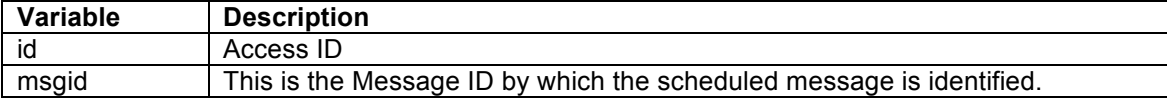

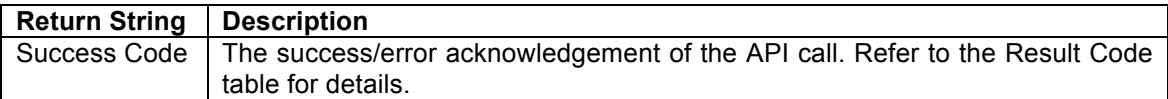

### *Example*

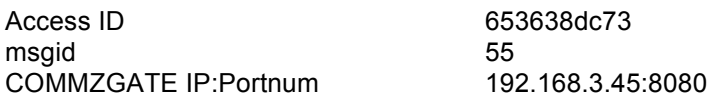

The calling application posts the following request:

*POST 192.168.3.45:8080/commzgate/servlet/commz.servlet.DelSchedMsg?id=*653638dc73 *&msgid=55*

The following return string is returned: *00210*

The return string values are mapped as follows:

Success Code *00210 (Success)*

### **3.1.6 ListSchedMsg**

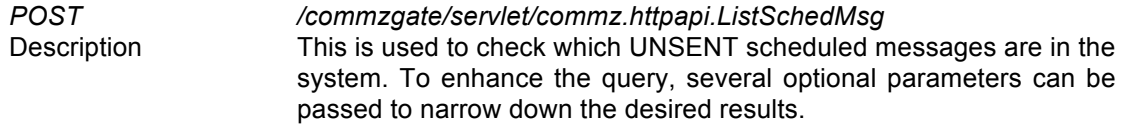

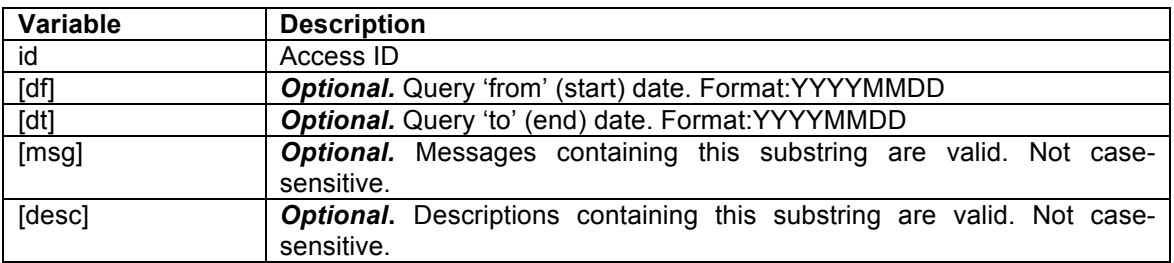

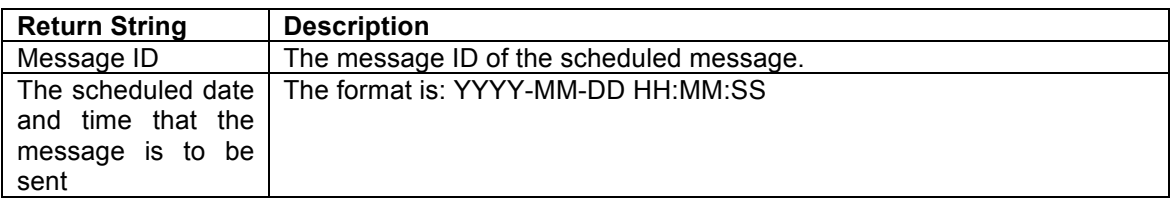

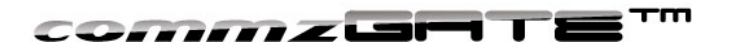

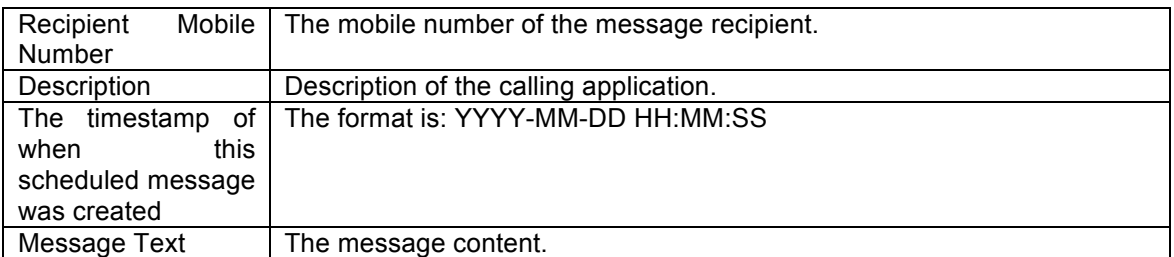

The return string is available to be read from the HTTP port, and is returned as a pipe('|') delimited string.

#### *Example*

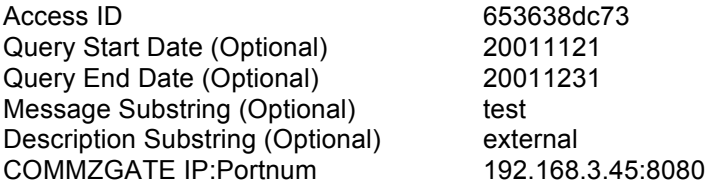

The calling application posts the following request:

#### *POST*

*192.168.3.45:80/commzgate/servlet/commz.httapi.ListSchedMsg?id=*653638dc73*&df=2011 0101&dt=20111231&msg=test&desc=external*

The following return string is returned:

40|2011-11-25 13:30:00|6596946175|External Application|2011-11-21 12:53:43|testing 40|2011-11-25 13:30:00|6596489766|External Application|2011-11-21 12:53:43|testing 41|2011-11-26 13:30:00|6596946175|External Application|2011-11-21 12:53:47|testing 41|2011-11-26 13:30:00|6596489766|External Application|2011-11-21 12:53:47|testing 44|2011-11-27 13:30:00|6596489766|External Application|2011-11-21 12:54:31|testing

The return string values are mapped as follows (using the first row as example):

Message ID *40* Send Time and Date *2011-01-01 13:30:00* Recipient Mobile Number *6590234567* Description *External Application* Timestamp *2011-11-21 12:53:43* Message Text *testing*

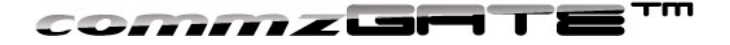

## 3.2 Non-Message Sending API

### **3.2.1 AddGroup**

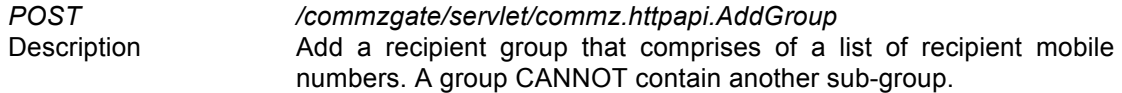

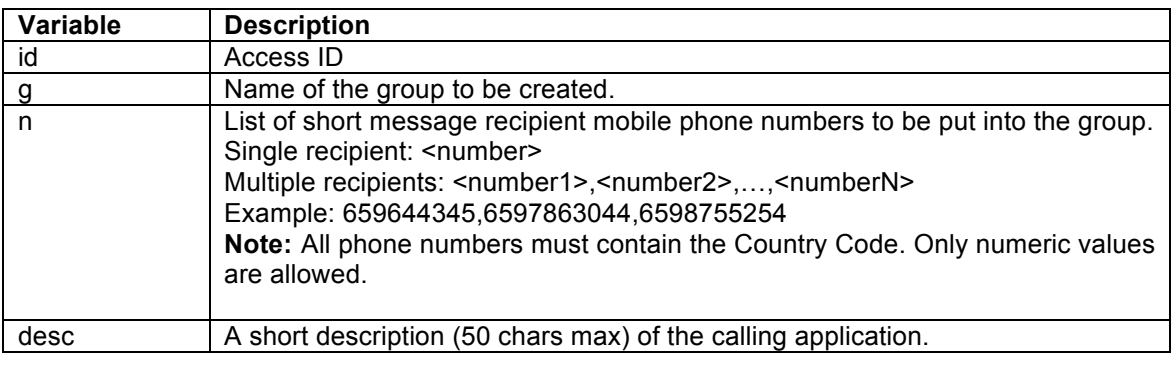

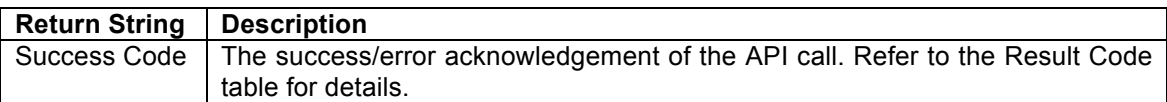

### *Example*

Access ID t653638dc73 Group Name friends Description My External Application COMMZGATE IP:Portnum 192.168.3.45:80

Mobile Number list 6598765432,6597863542,97783456

The calling application posts the following request:

*POST* 

*192.168.3.45:8080/commzgate/servlet/commz.httpapi.AddGroup?id=*653638dc73*p&g=frien ds&n=*6598765432,6597863542,97783456*&desc=MyExternalApplication*

The following return string is returned: *00410*

The return string values are mapped as follows: 00410 (Success)

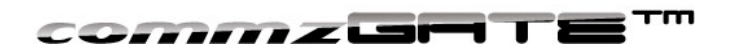

### **3.2.2 DelGroup**

*POST /commzgate/servlet/commz.httpapi.DelGroup* Description Delete a mobile number group that was created by *AddGroup*

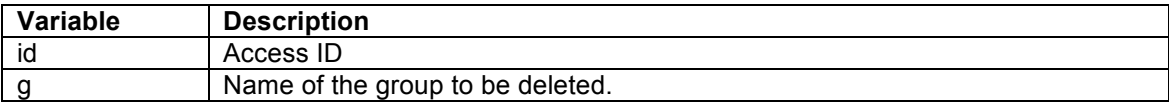

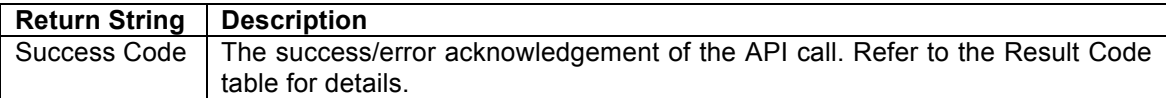

### *Example*

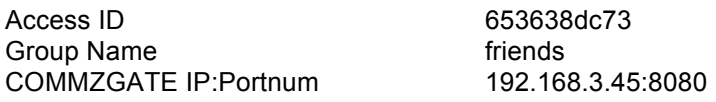

The calling application posts the following request:

*POST 192.168.3.45:8080/commzgate/servlet/commz.httpapi.DelGroup?id=*653638dc73*&g=friends*

The following return string is returned: *00510*

The return string values are mapped as follows:<br>Success Code 00510 (Success)

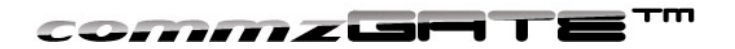

### **3.2.3 ListGroup**

GET */commzgate/servlet/commz.httpapi.ListGroup* Description This allows you to check which groups exist. To enhance the query, two optional parameters can be specified. If they are not specified, then all the groups will be returned.

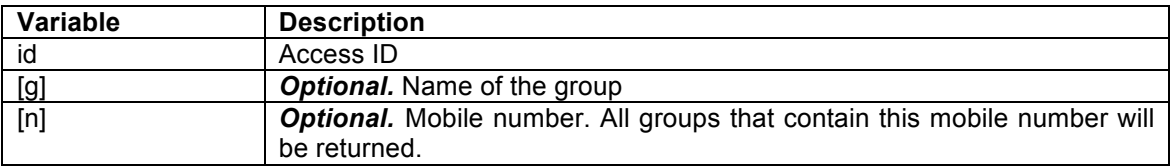

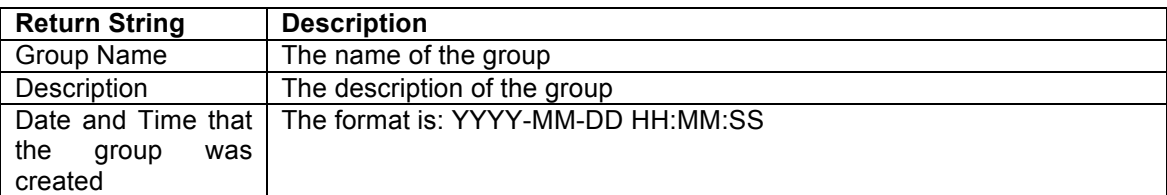

The return string is available to be read from the HTTP port, and is returned as a pipe('|') delimited string.

### *Example*

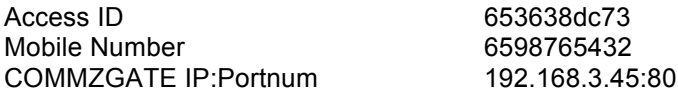

The calling application posts the following request:

*POST 192.168.3.45:8080/commzgate/servlet/commz.httpapi.ListGroup?id=*653638dc73*&n=*65987 65432

The following return string is returned: programmer|this is description  $|2011-11-16 10:34:09$ designer|this is description  $12011-11-20116:12:43$ 

The return string values are mapped as follows:

Group name *programmer*<br>Description **by the contract of the programmer**<br>*programmer*<br>*this is description*  $this$  is description Timestamp 2011-11-16 10:34:09

Each returned record is displayed in a new line.

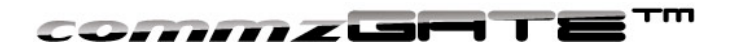

### **3.2.4 ListGroupDetail**

*GET /commzgate/servlet/commz.httpapi.ListGroupDetail* Description This allows you to check the group details. To enhance the query, two optional parameters can be specified. If they are not specified, then the details of all groups will be returned.

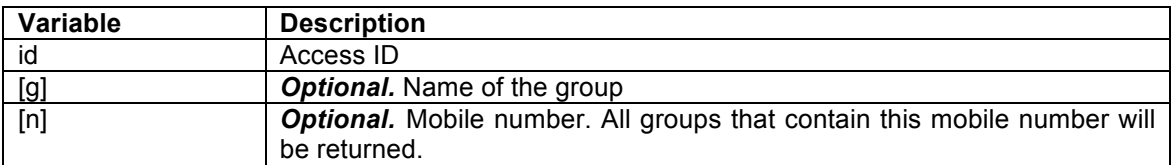

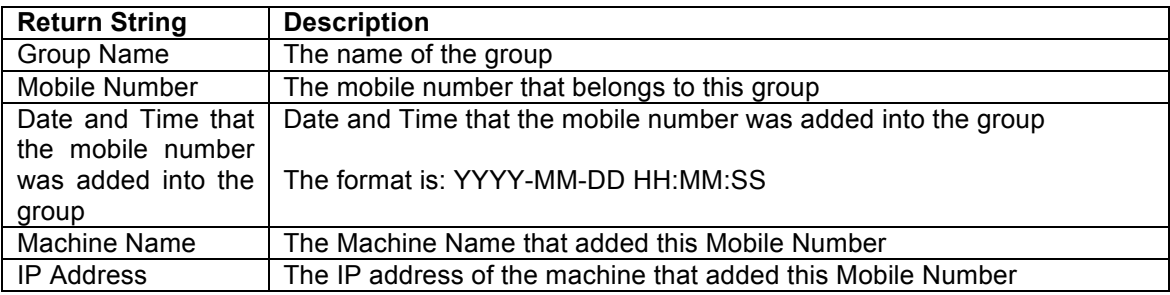

### *Example*

Access ID 653638dc73 Mobile Number 6598765432<br>COMMZGATE IP:Portnum 192.168.3.45:8080 COMMZGATE IP:Portnum

The calling application posts the following request:

*POST* 

*192.168.3.45:8080/commzgate/servlet/commz.httpapi.ListGroupDetail?id=*653638dc73*&n=* 6598765432

The following return string is returned: programmer|6598765432|2011-11-15 15:41:43| COMMZGATE\_Server |127.0.0.1

The return string values are mapped as follows: Group name *programmer* Mobile No *6598765432* Timestamp when mobile number was added *2011-11-15 15:41:43* COMMZGATE\_Server IP Address *127.0.0.1*

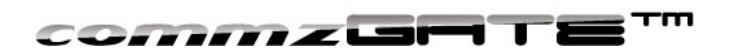

### **3.2.5 AddToGroup**

*POST /commzgate/servlet/commz.httpapi.AddToGroup* Description Add a mobile number or list of mobile numbers to an existing recipient group.

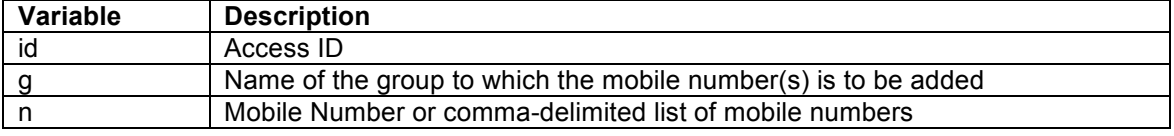

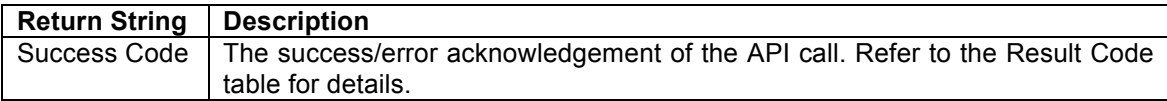

#### *Example*

Access ID 653638dc73 Group Name **programmer** COMMZGATE IP:Portnum 192.168.3.45:8080

Mobile Number List 6598765432,6597863542,6597783456

The calling application posts the following request:

*POST* 

*192.168.3.45:8080/commzgate/servlet/commz.httpapi.AddToGroup?id=*653638dc73*&g=*pro grammer*&n=*6598765432,6597863542,6597783456

The following return string is returned: *00810*

The return string values are mapped as follows: Result Code *00810 (Success)*

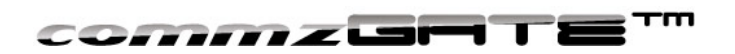

### **3.2.6 DelFromGroup**

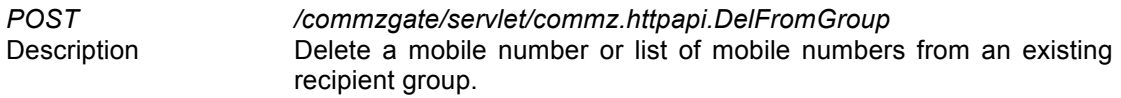

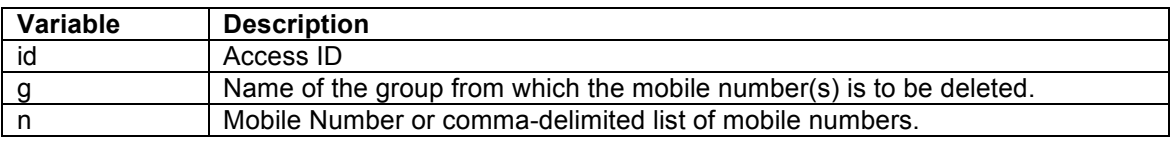

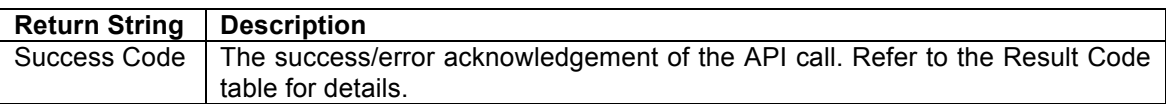

#### *Example*

Access ID 653638dc73 Group Name **programmers** Mobile Number List 6598765432 COMMZGATE IP:Portnum 192.168.3.45:8080

The calling application posts the following request:

*POST* 

*192.168.3.45:8080/commzgate/servlet/commz.httpapi.DelFromGroup?id=*653638dc73*&g=pr ogrammers&n=*6598765432

The following return string is returned: *00910*

The return string values are mapped as follows: Success Code *00910 (Success)*

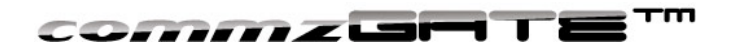

## Appendix A: List of API Return Codes

All result codes start with the number '0'. This is to ensure that they are not mixed up with message IDs that are returned.

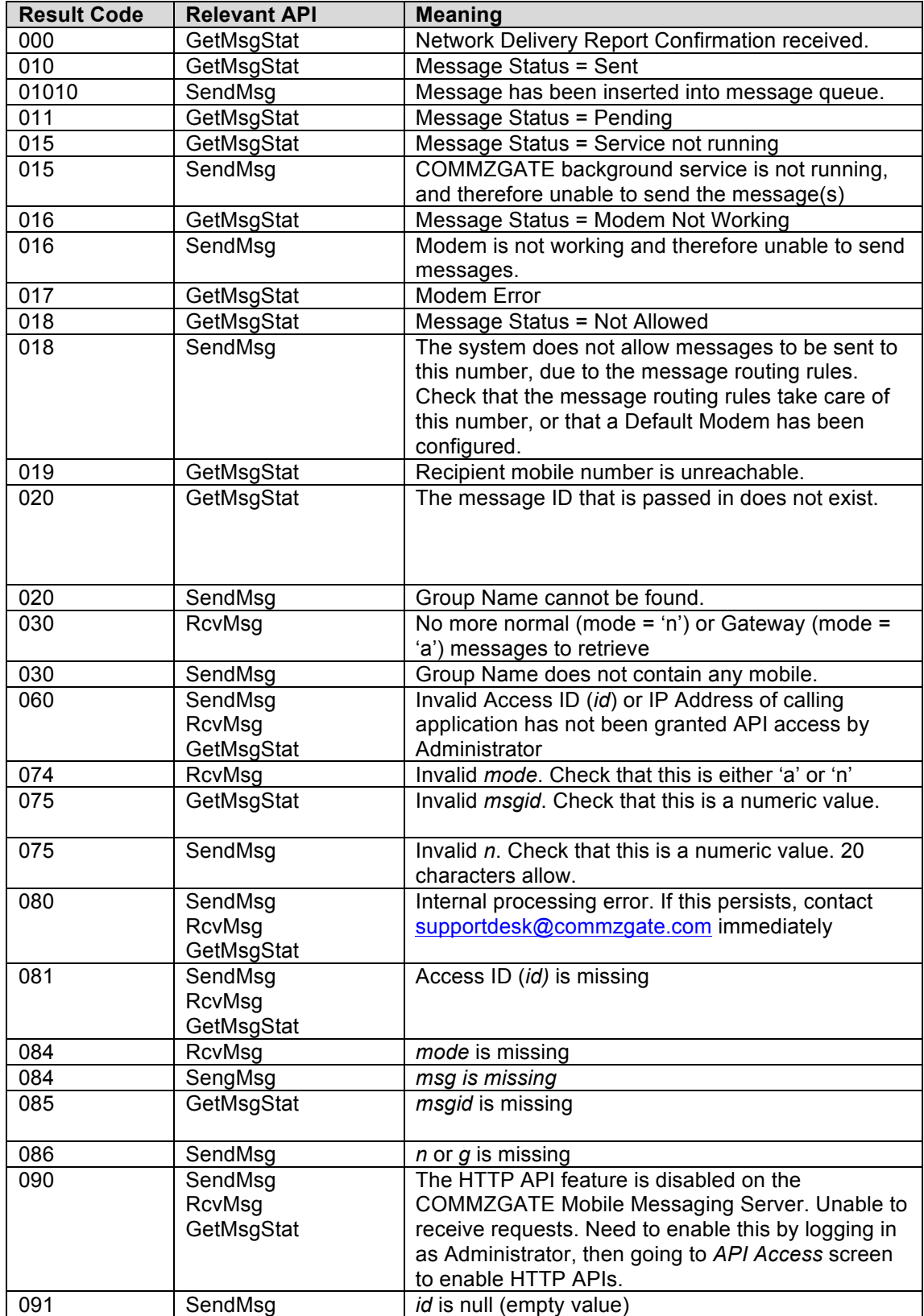

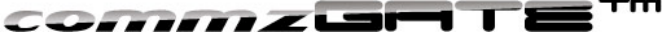

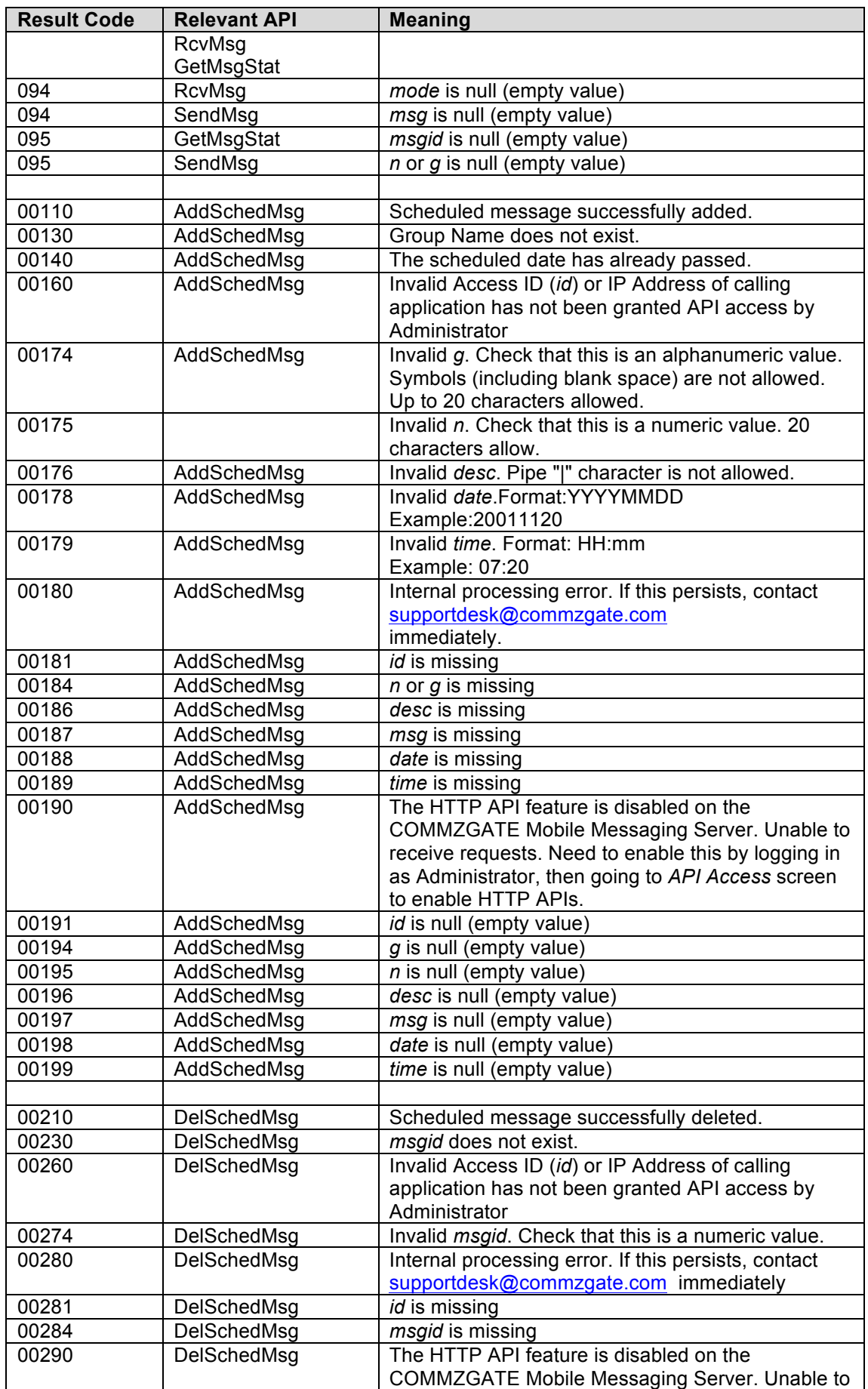

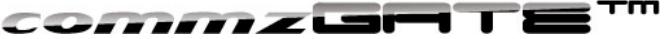

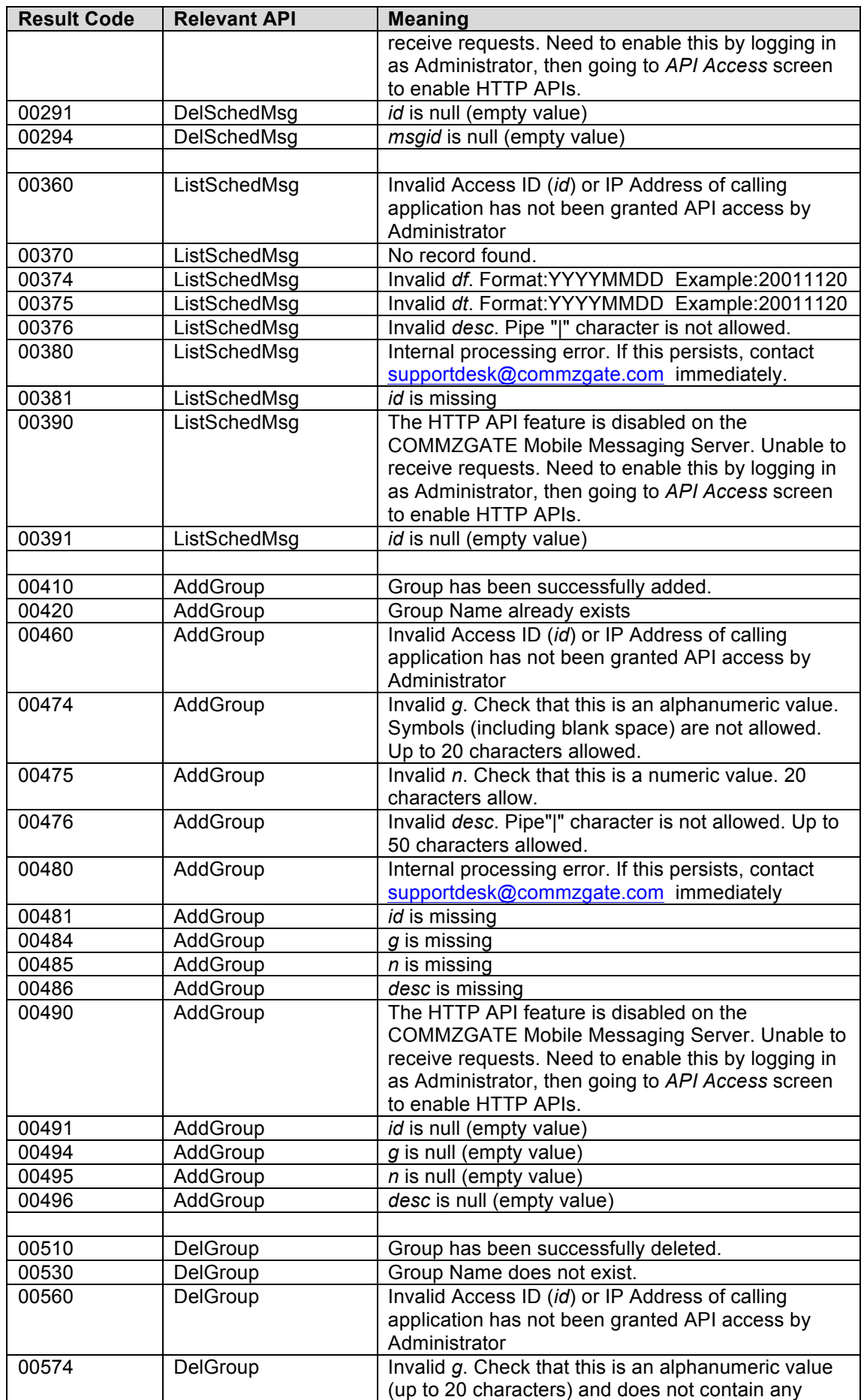

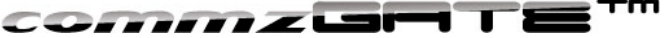

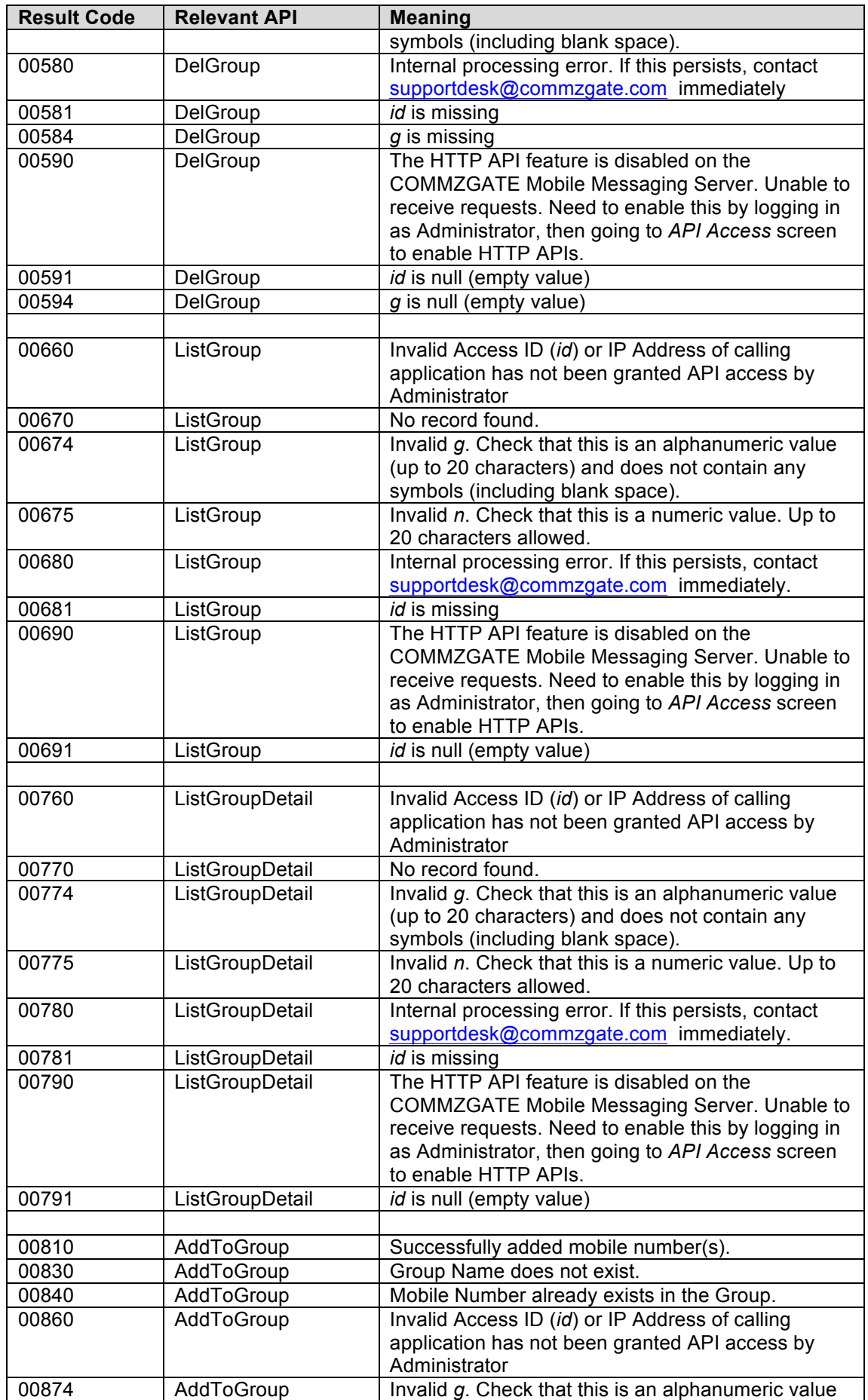

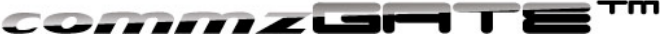

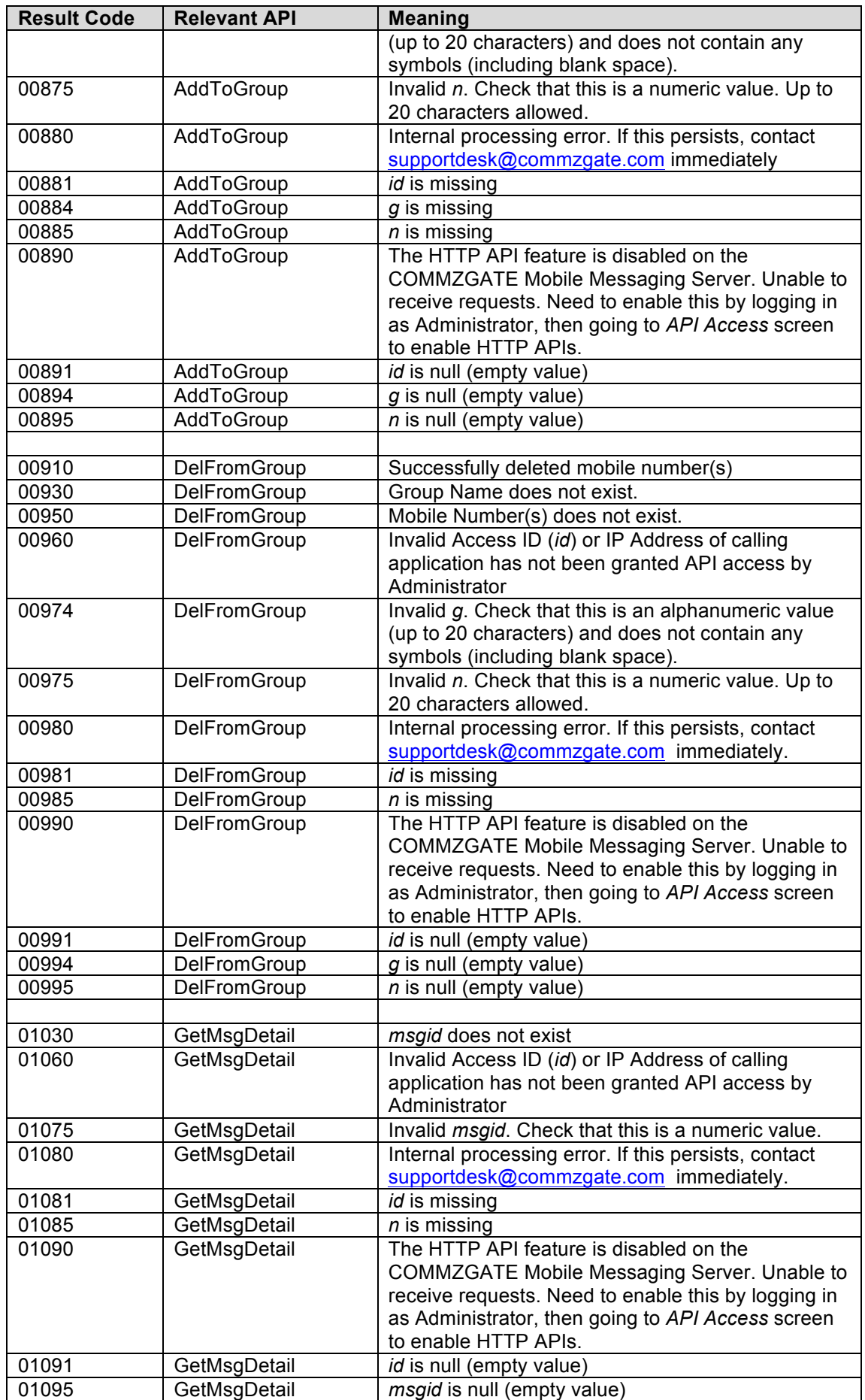

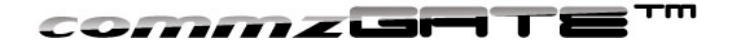

## Appendix B: List of Country Codes

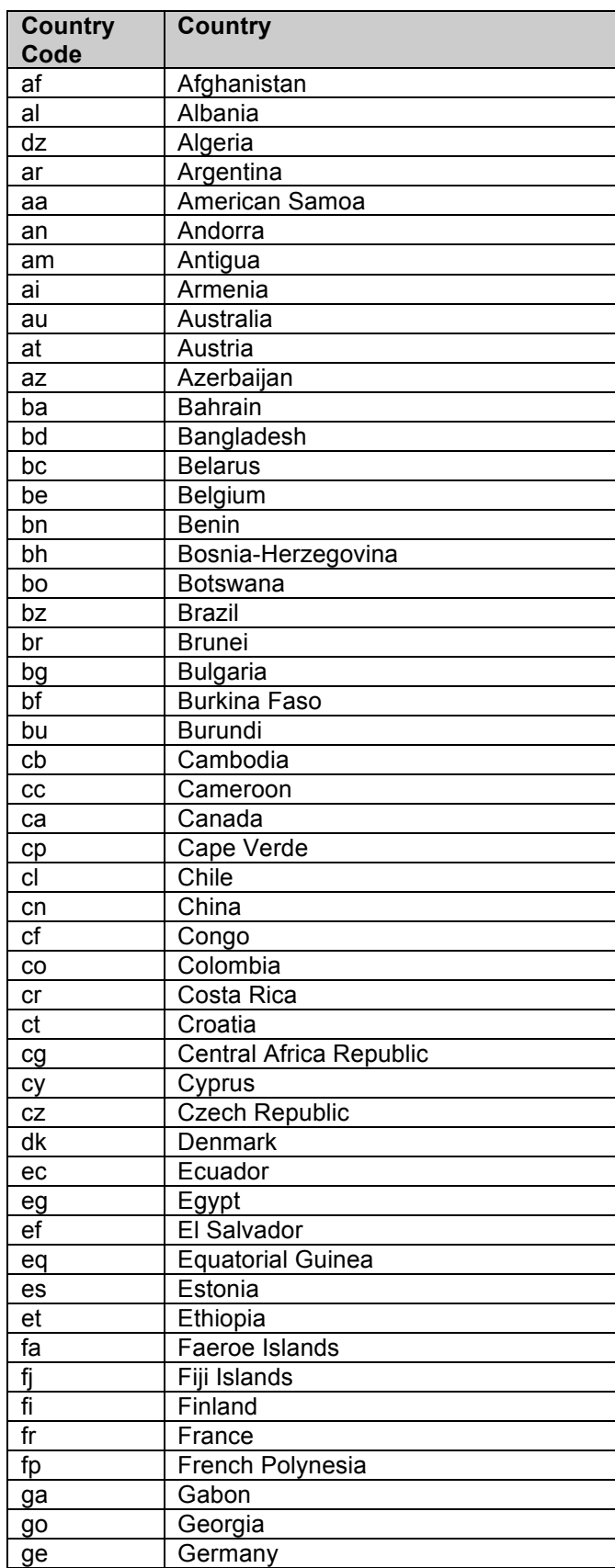

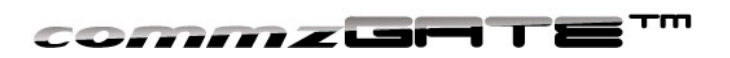

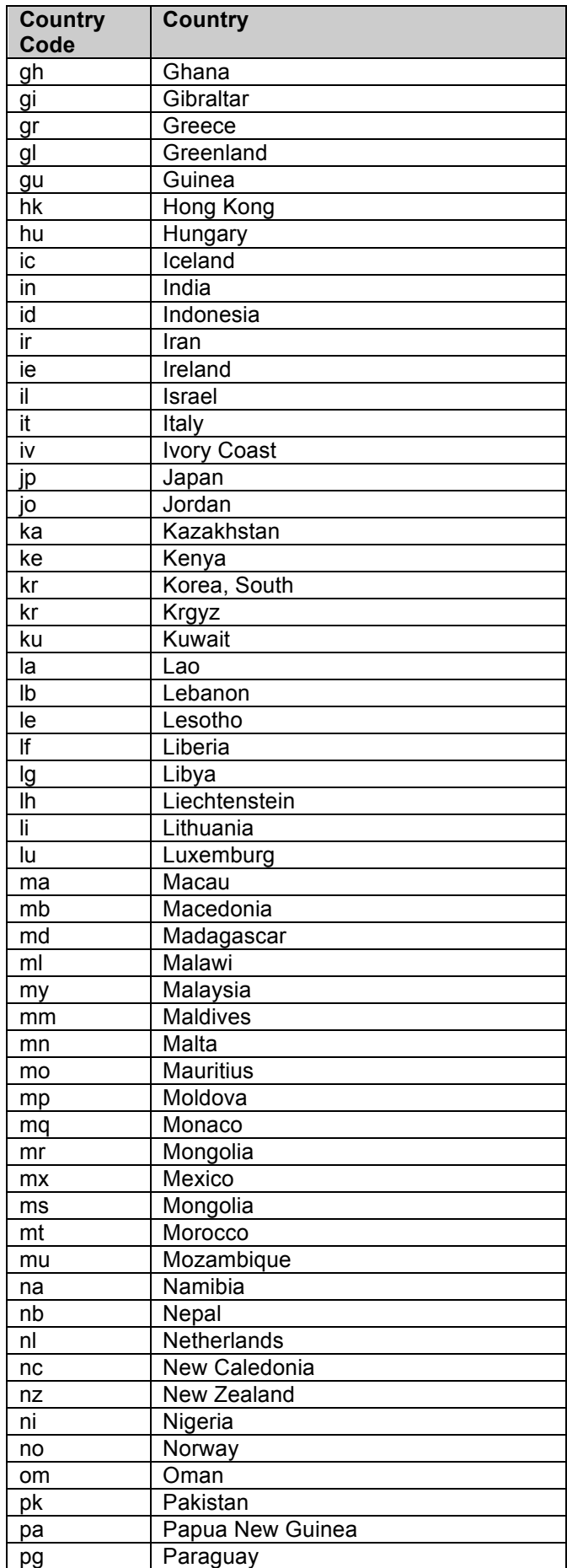

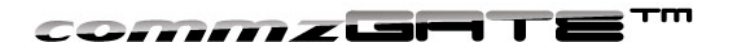

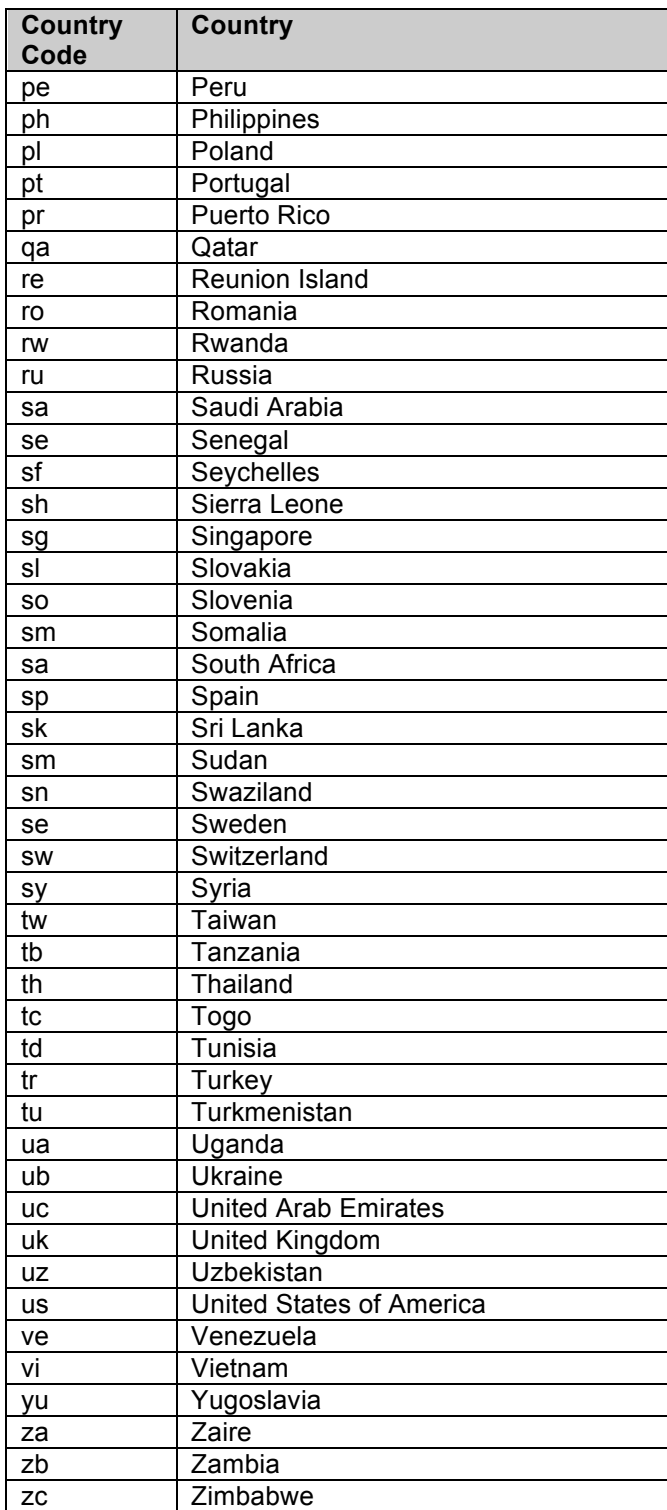

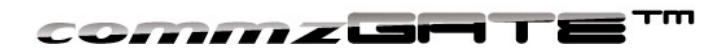

### **COMMZGATE Messaging Server API Guide Version 4**

COMMZGATE Pte Ltd 1 Commonwealth Lane #03-07, ONE COMMONWEALTH Singapore 149544

Worldwide Inquiries: Phone +65 64750 450 Fax +65 6475 0170

www.commzgate.com

COMMZGATE is a registered trademark of Pacific Synergy Pte Ltd and COMMZGTE Pte Ltd Various product and service names referenced herein may be trademarks of Pacific Synergy Pte Ltd and COMMZGTE Pte Ltd. All other product and service names mentioned may be trademarks of their respective owners.

Copyright © 2001-2011 Pacific Synergy Pte Ltd / COMMZGTE Pte Ltd All rights reserved.